## $\mathop{\rm PDF}\nolimits$

https://www.100test.com/kao\_ti2020/67/2021\_2022\_\_E4\_BC\_9A\_E 8\_AE\_A1\_E7\_94\_B5\_E7\_c42\_67576.htm 一、选择题 第1题 资源 equal to  $\overline{\phantom{a}}$  and  $\overline{\phantom{a}}$  and  $\overline{\phantom{a}}$  and  $\overline{\phantom{a}}$  and  $\overline{\phantom{a}}$  and  $\overline{\phantom{a}}$  $\mathbb C$  C and B  $D$  and  $2$  $\overline{\phantom{a}}$  and  $\overline{\phantom{a}}$  and  $\overline{\phantom{a}}$  and  $\overline{\phantom{a}}$  by  $\overline{\phantom{a}}$  by  $\overline{\phantom{a}}$  by  $\overline{\phantom{a}}$  by  $\overline{\phantom{a}}$  by  $\overline{\phantom{a}}$  by  $\overline{\phantom{a}}$  by  $\overline{\phantom{a}}$  by  $\overline{\phantom{a}}$  by  $\overline{\phantom{a}}$  by  $\overline{\phantom{a}}$  by  $\overline{\phantom{$ C D 3 C  $\overline{A}$  and  $\overline{A}$ A C [Esc] A B  $[Alt]$  A D  $[Shift]$  $\overline{A}$  and  $\overline{A}$  and  $\overline{A}$  $\mathbf B$  by B, and  $\mathbf C$  $D$  $5$  $\begin{array}{ccccccccccccccccccccc}\n-\end{array}$  A B C D E  $\overline{\phantom{a}}$  A B DOS C D 7 Windows  $\mathsf A$  C  $\mathbf B$  $\overline{D}$  and  $\overline{B}$  and  $\overline{B}$  $\begin{array}{ccccccccccccccccc}\n- & & A & & B & & C & & D\n\end{array}$ 显示器第9题 显示器是计算机的\_\_\_\_\_\_\_。 A、微处理器 B、 C D D 10 Windows98 " , " " "

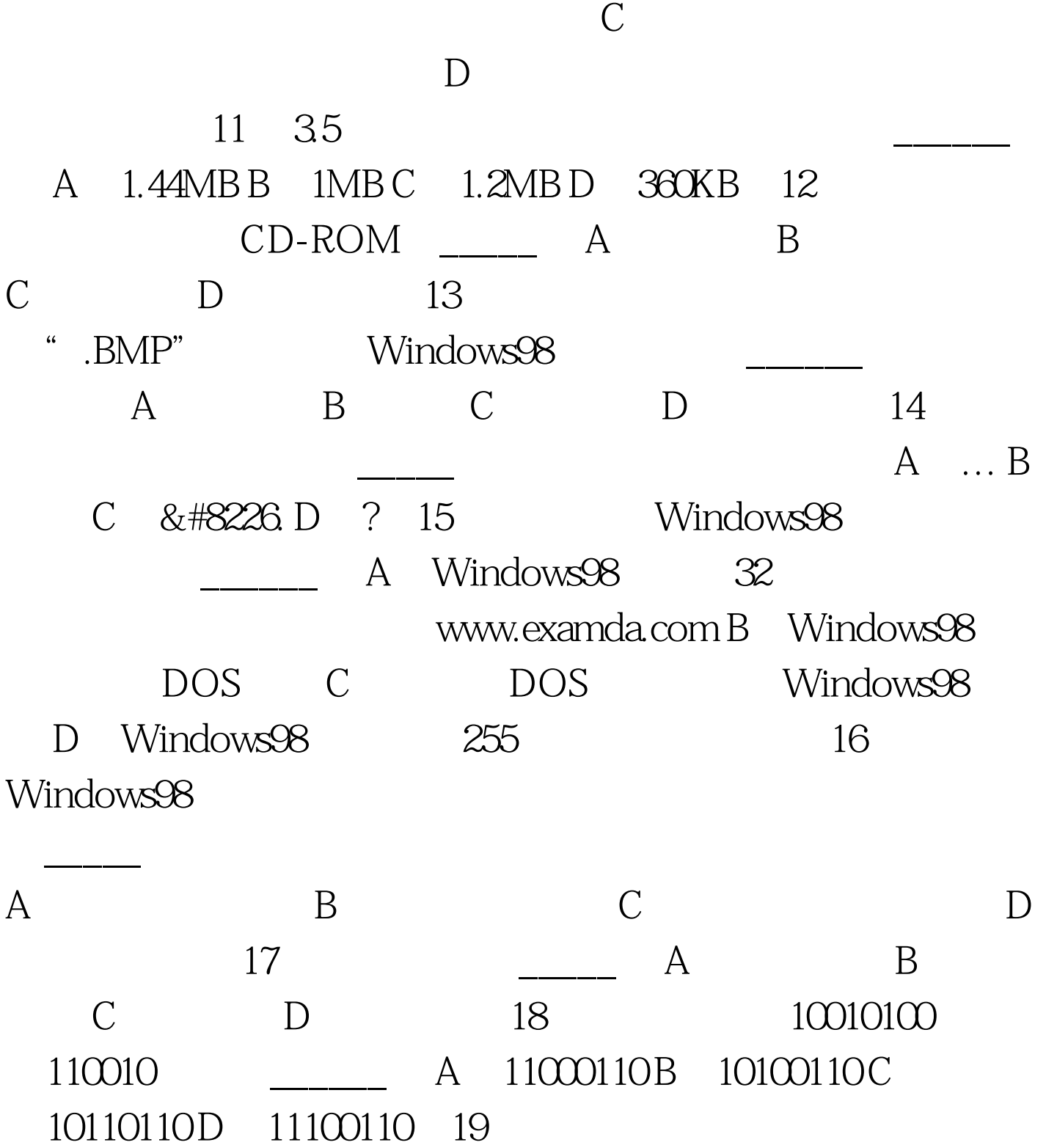

 $\overline{\hspace{1cm}}$  A B C D

 $100Test$ 

www.100test.com

 $\,$  B